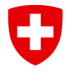

#### **Office fédéral des routes OFROU**

### **GeoplanTeam SA dipl. Ing. ETH/SIA Hutzli+Kluser**

Mensurations | Géoinformatique | Technique environnementale

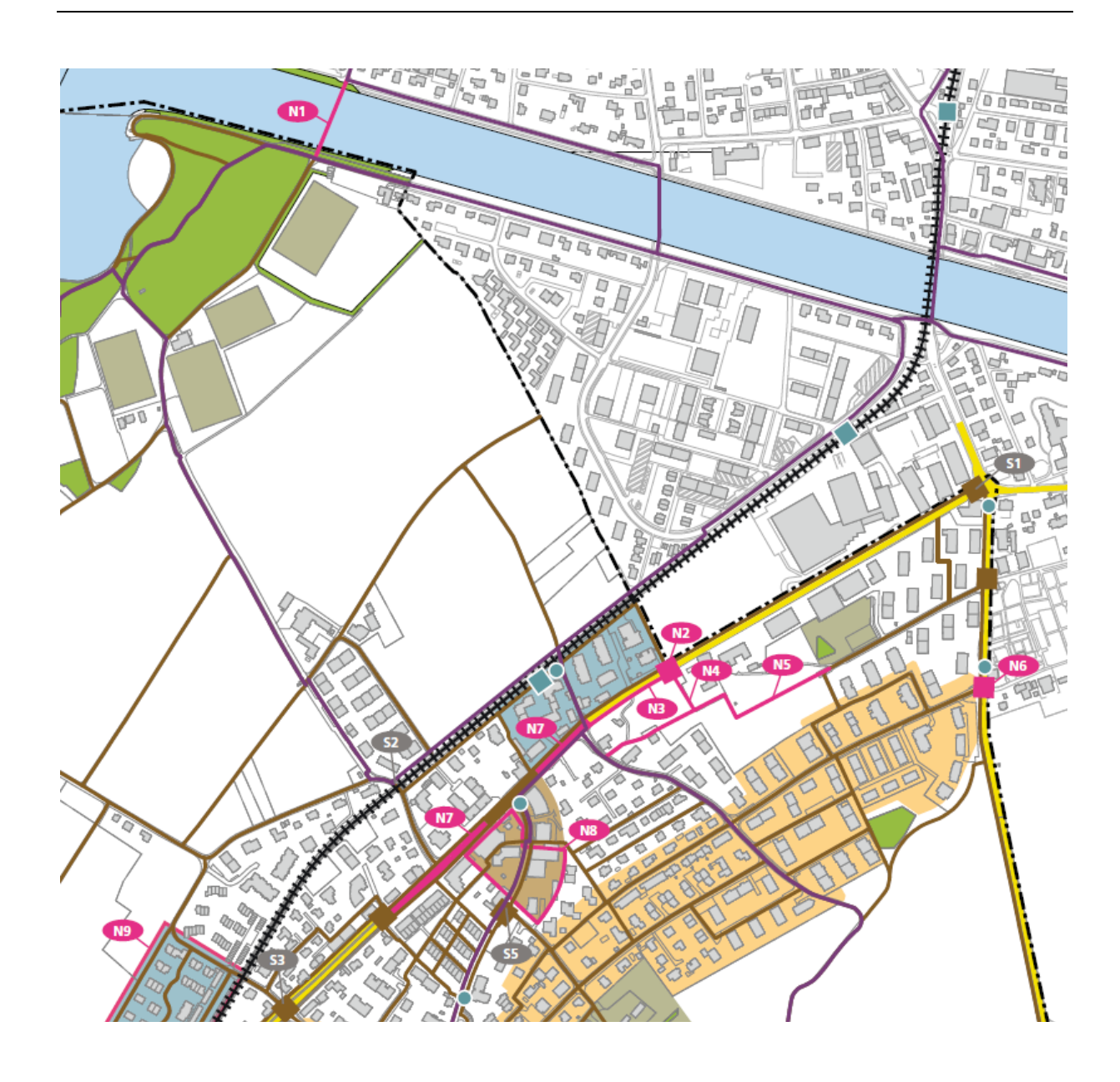

# **Modèle de données pour la planification des réseaux de cheminements piétons**

Recommandations en matière de saisie

### **Impressum**

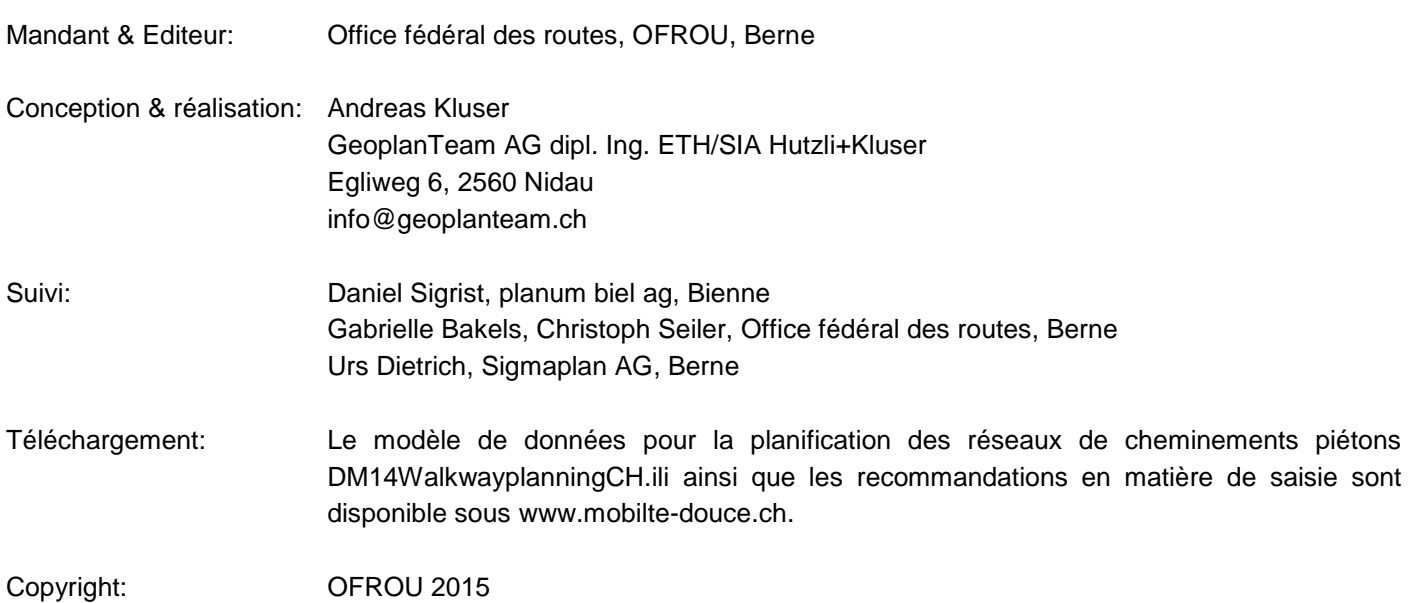

# **Modèle de données pour la planification des réseaux de cheminements piétons – Recommandations en matière de saisie**

# **Table des matières**

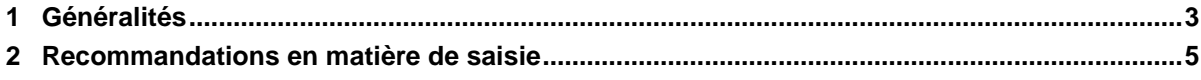

# <span id="page-2-0"></span>**1 Généralités**

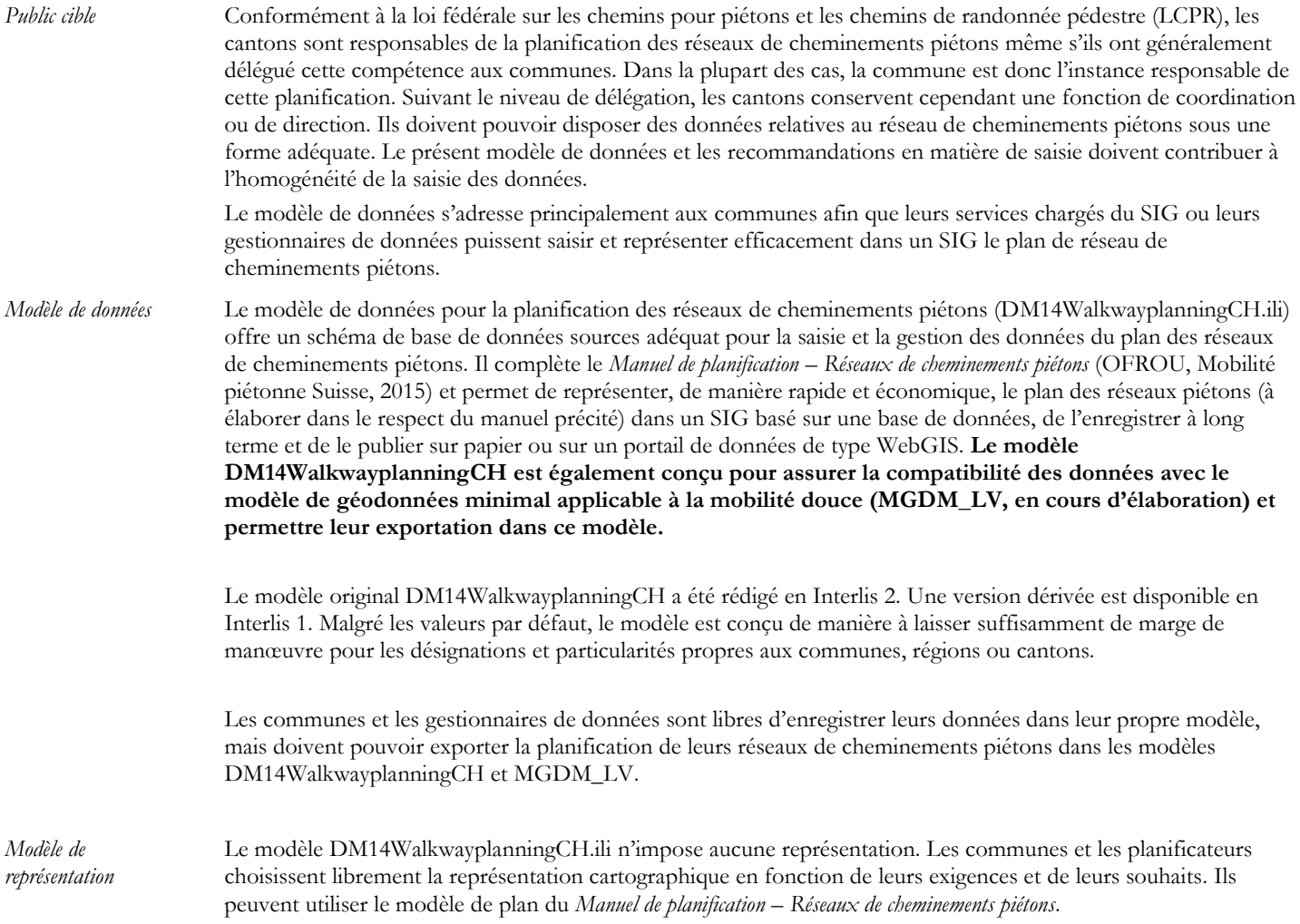

*Relation avec le MGDM LV et démarcation par rapport au MGDM*   $L\tilde{V}$ 

Le modèle de données utilisé par les communes pour planifier les réseaux de cheminements piétons est en principe indépendant du MGDM LV (modèle minimum de données géographiques pour la mobilité douce, conformément à la loi sur la géoinformation) et du MTP (modèle topographique du paysage de swisstopo). Le MGDM LV est encore en cours d'élaboration, et par conséquent pas disponible dans sa forme définitive, au moment de la parution des présentes recommandations. Les remarques formulées ici se basent sur les connaissances actuelles.

**Principe important : dans la mesure du possible et lorsque cela est judicieux, on reprendra, copiera ou clonera des géométries identiques à celles fournies par MTP\_routes** (acquisition de données auprès de swisstopo dans toposhop : www.toposhop.ch)**.** Les géométries MTP (axes et nœuds des routes et chemins) ne doivent être modifiées que si cela s'avère nécessaire pour la planification ou la représentation spatiale.

Les observations suivantes indiquent d'autres rapports entre les deux modèles :

- Les chemins pour piétons ne constituent qu'un domaine partiel au sein du MGDM LV qui englobe également les chemins pour randonneurs, vélos, VTT et engins assimilés à un véhicule. C'est pourquoi il est impossible d'alimenter l'intégralité du MGDM LV à partir du DM14WalkwayplanningCH.ili. Néanmoins, si les attributs pertinents pour le MGDM LV font l'objet d'une gestion commune, les données peuvent être transférées / exportées dans le MGDM LV et donc y représenter la partie Chemin piéton tout entière.
- Référence à certains attributs du MGDM LV :
	- Caractère juridiquement contraignant : si ces attributs doivent être transférés dans le MGDM LV, il faudra également les gérer dans la base de données. Une autre solution consiste à les déduire de l'état du périmètre du plan saisi en deux dimensions.
	- ID\_MTP : sert de clé étrangère pour le segment MTP correspondant et ses attributs dans Topic MTP\_routes (Universal Unique Identifier<sup>1</sup> ou UUID ; cf. catalogue d'objets swiss MTP3D). Qualifiée de « durablement stable » par Swisstopo, elle permet une relation rapide entre les jeux de données, même sans intersection spatiale :
		- o on accepte en connaissance de cause qu'au fil du temps, certains éléments ID\_MTP-clés pointeront dans le vide si le segment disparaît du MTP ou reçoit un nouvel ID suite à un changement de géométrie ;
		- on accepte également en connaissance de cause que l'attribut ID\_MTP restera vide pour toutes les lignes nouvellement dessinées dans le plan du réseau de cheminements piétons (chemins pour piétons prévus dans un projet ou chemin existant ne figurant pas dans le MTP).

*Exportation Interlis dans le MGDM LV* Les règles suivantes régissent l'exportation des données du modèle de données pour la planification des réseaux de cheminments piétons dans le MGDM LV :

- Seule la classe NetLine est exportée dans le MGDM LV (Il n'y a pas de topologie nœuds segments dans le MGDM LV).
- La classe NetPoint et la classe NetLine possèdent quatre attributs supplémentaires dans le MGDM LV : is\_black\_spot (no, yes), is\_network\_gap (no, yes) ainsi que black\_spot\_comment et network\_gap\_comment. Les informations concernant is\_black\_spot et is\_network\_gap sont déduites de la relation à l'ObjectItem.
- Les autres éléments dits décoratifs du plan de réseau de cheminements piétons (eaux, bois, éléments des transports publics, etc.) ne sont pas exportés dans le MGDM LV.

Le DM14WalkwayplanningCH.ili sert de modèle de transfert pour l'échange de données, mais on peut aussi l'utiliser directement comme modèle de gestion des données et l'importer pour cela dans un SIG. Il repose sur le principe de gestion numérique des sources : la commune est le maître ou propriétaire des données dont elle confie la gestion à son propre service chargé du SIG ou au gestionnaire de données qu'elle aura choisi et qui en assurera l'actualisation. La commune est généralement l'autorité compétente en matière de planification des réseaux de cheminements piétons. Sa base de données est donc l'unique original et constitue la source.

- Tous les changements (mutations) concernant la planification des réseaux de cheminements piétons doivent être saisis à la source si un motif ou un titre juridique le justifie (actualisation à la source).
- Les plans sur papier et les portails de données géographiques s'entendent exclusivement comme copies et extraits de la source de données d'origine.

*Actualisation et exploitation de la source*

-

<sup>1</sup> En français : identifiant universel unique

Le modèle de données pour la planification des réseaux de cheminementss piétons vise à représenter et « geler » un état juridique défini et valable au moment X. Aucune donnée ne doit être actualisée suite à un simple changement de la situation sur le terrain. Ainsi, un chemin suspendu ne sera pas supprimé : il sera maintenu dans le plan du réseau de cheminements piétons et ainsi conservé dans la base de données jusqu'à ce qu'un titre juridique justifie la modification du plan (approbation du remplacement par un autre tracé, par exemple). *A titre de comparaison :* 

- *Une limite de zone dans le plan de zones reste en vigueur et est maintenue sur le plan jusqu'à l'approbation de la modification du plan.*
- *De même, une limite de propriété inscrite au registre foncier reste en place même si les bornes ne sont pas présentes sur le terrain.*

Cet état de fait peut être en contradiction avec d'autres modèles de données ou attributs (par exemple l'état ou le type de revêtement dans le MGDM LV) qui visent à représenter la situation réelle sur le terrain afin d'assurer la coordination de mesures structurelles ou de l'entretien.

Les objets saisis dans le modèle décrivent le plan des réseaux piétons actuellement en vigueur. Les informations liées à l'actualisation ou à l'historique ne sont pas représentées dans le modèle. Le modèle reste ainsi clair et permet la saisie initiale et l'actualisation des données à un coût avantageux. De plus amples informations sont disponibles ci-dessous dans les recommandations en matière de saisie.

## <span id="page-4-0"></span>**2 Recommandations en matière de saisie**

Les exemples typiques ci-après illustrent la saisie des données dans le modèle DM14WalkwayplanningCH.ili.

*Périmètre du plan, état du plan* Les objets saisis dans le modèle décrivent le plan des réseaux de cheminements piétons actuellement en vigueur. Sur le plan graphique, ce domaine est défini par la classe PlanPerimeterValid (répartition géographique en tant que topologie de zone). Les informations liées à l'actualisation ou à l'historique des différents plans ou objets ne sont pas représentées dans le modèle. **Important : tous les objets d'un domaine PlanPerimeterValid font partie intégrante du plan de réseau de cheminements piétons actuellement en vigueur.** On montre ainsi en se basant exclusivement sur le spatial (donc sans rapport relationnel) le domaine pour lequel a été saisi le plan de réseau de cheminements piétons. En règle générale, il s'agit toujours de l'ensemble du territoire communal (limite de la commune).

> Si l'on veut également montrer les endroits où des changements du plan de réseau piéton sont actuellement en discussion ou en cours de traitement, on peut saisir des zones spatiales dans la classe PlanPerimeterInProgress (type Surface). La classe PlanPerimeterInProgress sert uniquement à signaler qu'un changement pourrait survenir prochainement dans cette région.

> Les objets en suspens ou en instance (modifications ou mutations prévues sur les objets proprement dits) ne sont ni modélisés ni saisis. Le champ de texte RemarkHistory du PlanPerimeterValid permet uniquement la saisie de remarques sur la genèse (par exemple mention de toutes les décisions de modification des plans).

> *Réserve : si une commune souhaite quand même avoir la traçabilité et l'historique détaillé de chaque objet, de nombreux systèmes SIG modernes permettent une gestion des mutations interne au système et indépendante du modèle. Il suffit alors au gestionnaire des données d'exporter les objets en vigueur dans le modèle DM14WalkwayplanningCH.*

Le modèle permet également à une commune d'avoir des plans des réseaux de cheminements piétons séparés sur le plan spatial ; plusieurs communes peuvent aussi effectuer des saisies dans la même base de données. Ces domaines ne doivent cependant pas se chevaucher dans la classe PlanPerimeterValid (topologie de la zone).

Si la planification des réseaux de cheminements piétons fait l'objet d'une redéfinition complète dans le cadre d'une révision d'ensemble, celle-ci pourra être effectuée avec le modèle. Il sera toutefois plus intéressant de passer par un nouveau projet de données, par exemple en copiant puis en éditant les données. La planification et la représentation du nouveau plan des réseaux de cheminements piétons pourront ainsi faire l'objet d'un projet distinct où seul le champ PlanPerimeterValid devra rester vide car le nouveau plan n'est pas encore en vigueur. Une fois la nouvelle planification des réseaux de cheminements piétons approuvée, elle a force exécutoire et remplace l'ancienne version. On saisit alors le champ PlanPerimeterValid et l'on supprime l'ancien projet devenu caduc.

*Chemins pour piétons (NetLine, NetPoint)*

Conformément à la topologie du réseau en nœuds / segments, on saisira tous les chemins pour piétons dans les classes NetLine/NetPoint.

Les SIG modernes permettent de vérifier le respect de la topologie du réseau lors de la saisie des données.

**Principe important : dans la mesure du possible et lorsque cela est judicieux, on reprendra, copiera ou clonera dans la classe NetLine des géométries identiques à celles fournies par MTP\_routes, en respectant une précision au millimètre et en conservant les mêmes centres d'intervention.**

Si le service chargé de l'administration des données opte pour la gestion ID\_MTP (clé étrangère pour le segment MTP), le principe suivant s'applique :

- ID\_MTP est repris dans la fonction Cloner et reste en place tant que la géométrie est uniquement segmentée ou légèrement décalée de manière parallèle.
- Les géométries linéaires nouvellement saisies ou fortement modifiées ne contiennent aucun ID\_MTP.

Un nœud NetPoint doit être défini au début et à la fin de chaque ligne. Exemples :

- Croisement normal (type=netpoint)
- Traversée (par exemple passage pour piétons ou passage supérieur ; type=crossing)
- Zone (point centroïde d'un objet de surface tel qu'une zone de rencontre sur la place du village ou un grand parking)
- Fin d'une ligne sans poursuite (par exemple passage souterrain, passage à niveau fermé sans passage souterrain ou passerelle ; type=blockade)
	- o En général, dans ce genre d'endroit, on saisit en plus un Object/ObjectPoint avec ObjectType=netgap (discontinuité dans le réseau).

#### Trottoirs :

- Le modèle de données connaît les tracés de trottoir unilatéral et bilatéral, ce qui permet une représentation équivalente de la NetLine.
- Si un trottoir unilatéral passe de l'autre côté de la rue, la ligne topologique (NetLine) est interrompue et l'on saisit une traversée (NetPoint) au niveau du passage pour piétons ; s'il n'y a pas de passage pour piétons, on saisit une discontinuité du réseau.
	- o ID\_MTP peut être poursuivi de manière identique sur les deux segments.
- En général, la géométrie de la NetLine, reprise de MTP\_routes, ne change pas, à moins que l'on n'insère des nœuds supplémentaires ; le plan n'indique donc pas sur quel côté de la route se trouve le trottoir, que ce soit au niveau graphique ou géométrique. D'après le *Manuel de planification – Réseaux de cheminements piétons*, la plupart du temps, cela n'a pas d'importance pour le plan du réseau de cheminements piétons.
- Si l'on veut faire apparaître sur le plan (en termes géométriques et graphiques) le côté de la route où se trouve le trottoir, on peut décaler la NetLine en conséquence (consignation) ce qui est toutefois déconseillé. Il faudra alors tenir compte des éléments suivants :
	- Combien faut-il consigner ? On déconseille un décalage au-delà de la position géométrique correcte du trottoir car elle dépend de l'échelle et ne convient donc pas à toutes les représentations.
	- ID\_MTP peut être conservé sans changement.

Chemins et liaisons qui manquent dans le MTP :

- Comme ces géométries ne figurent pas dans le MTP, on ne peut pas les recopier dans les classes NetPoint/NetLine. Il faut donc les saisir manuellement pour le plan des réseaux de cheminements piétons.
- Comme pour le MTP, la géométrie doit généralement être numérisée au sein de la route ou du chemin.
	- o Les polylignes en 2D des segments de lignes suffisent pour le plan de réseau piéton. Les rayons sont aussi admis.
	- o Les données de la mensuration officielle (registre foncier) ou une orthophoto précise constituent des informations générales satisfaisantes.
- ID\_MTP reste vide car le segment correspondant manque dans le MTP.
- En cas de séparation structurelle d'un chemin piéton parallèle à une route MTP, on peut aussi le saisir manuellement quand il manque dans le MTP. ID\_MTP doit rester vide car cette NetLine a été saisie à nouveau.

Chemins virtuels pour piétons :

 Ils servent de liaison pour la topologie du réseau (NetLine) à l'aide de zones (traversée d'une zone de rencontre, de passages souterrains dans les gares, etc.).

Chemins existants et projetés :

 L'attribut d'état montre si un chemin piéton ou un nœud existe au moment de la planification des réseaux de cheminements piétons ou s'il doit encore être créé.

Hiérarchie du réseau :

 Les communes peuvent utiliser l'attribut Hierarchy\_Function si elles souhaitent diviser le réseau de cheminements piétons en différentes hiérarchies ou classes fonctionnelles selon leurs besoins.

Compétence :

 Les éléments topologiques du réseau de cheminements piétons (NetLine,NetPoint) relèvent de la compétence des communes. On se référera à l'attribut Responsibility dans le tableau Object pour la gestion d'autres compétences communales, régionales, cantonales ou fédérales.

*Traversée* Les traversées doivent toujours être saisies comme un nœud (= NetPoint) :

- Traversée courte (p. ex. passage pour piétons normal) : un NetPoint suffit (traversée NetPoint).
- Traversée longue (p. ex. passage inférieur ou supérieur) : saisie sous forme de NetLine avec deux traversées NetPoint au début et à la fin.

Passage pour piétons dangereux :

- On le saisit comme une traversée NetPoint
- On saisit aussi un Object/ObjectPoint avec ObjectType=weakness (point problématique)

*Généralités concernant l'objet* Qu'il s'agisse d'un point problématique, d'une discontinuité du réseau, d'un bois ou autre, chaque objet doit avoir au moins une géométrie, même si seul le label (D99) est représenté sur le plan, car sans géométrie, il est impossible d'identifier la relation parent-enfant.

*Zones* Les zones sont des objets de surface. On les saisit comme Object/ObjectSurface (p. ex. zone de rencontre d'une place de village, zone piétonne) :

- En termes de topologie du réseau, on doit saisir au moins un nœud centroïde de zone (NetPoint) dans la zone. En général, le nœud centroïde de zone est recouvert par la zone et n'est pas représenté.
- La liaison linéaire (NetLine) :
	- o On la tire en général jusqu'au bord de la zone et on l'interrompt au bord de la zone avec un nœud (NetPoint).
	- o A l'intérieur de la zone, on tire généralement les lignes virtuelles (recouvertes par la zone ou non représentées) jusqu'au nœud centroïde de zone ; elles représentent les chemins piétons possibles en termes de topologie du réseau.
	- o Dans les petites zones et suivant la représentation préférée, on peut également recouvrir la NetLine normale avec la surface de la zone et ne pas définir de NetLine virtuelle.

*Points problématiques, discontinuités du réseau* Les points problématiques (trottoir dangereux, traversée dangereuse, etc.) et les discontinuités du réseau (absence de liaison, absence de passage pour piétons, etc.) sont saisis comme Object. La géométrie correspondante peut être représentée sous forme de point (ou symbole de point), de ligne ou de surface pour la représentation cartographique. Sa représentation et sa signalisation peuvent correspondre aux exigences cartographiques de la commune.

> L'attribut TaskID renvoie à la liste de mesures ou à la fiche de coordination (cf. *Manuel de planification – Réseaux de cheminements piétons*).

> Quand les lignes indicatives ne représentent pas la géométrie de l'objet mais indiquent le lieu géométrique correspondant, par exemple par un texte décalé ou par des symboles, elles peuvent être signalées pour ObjectLine dans l'attribut Lineattribute.

Si le réseau présente des discontinuités ou des points problématiques, ils doivent impérativement être liés aux

Mensurations | Géoinformatique | Technique environnementale

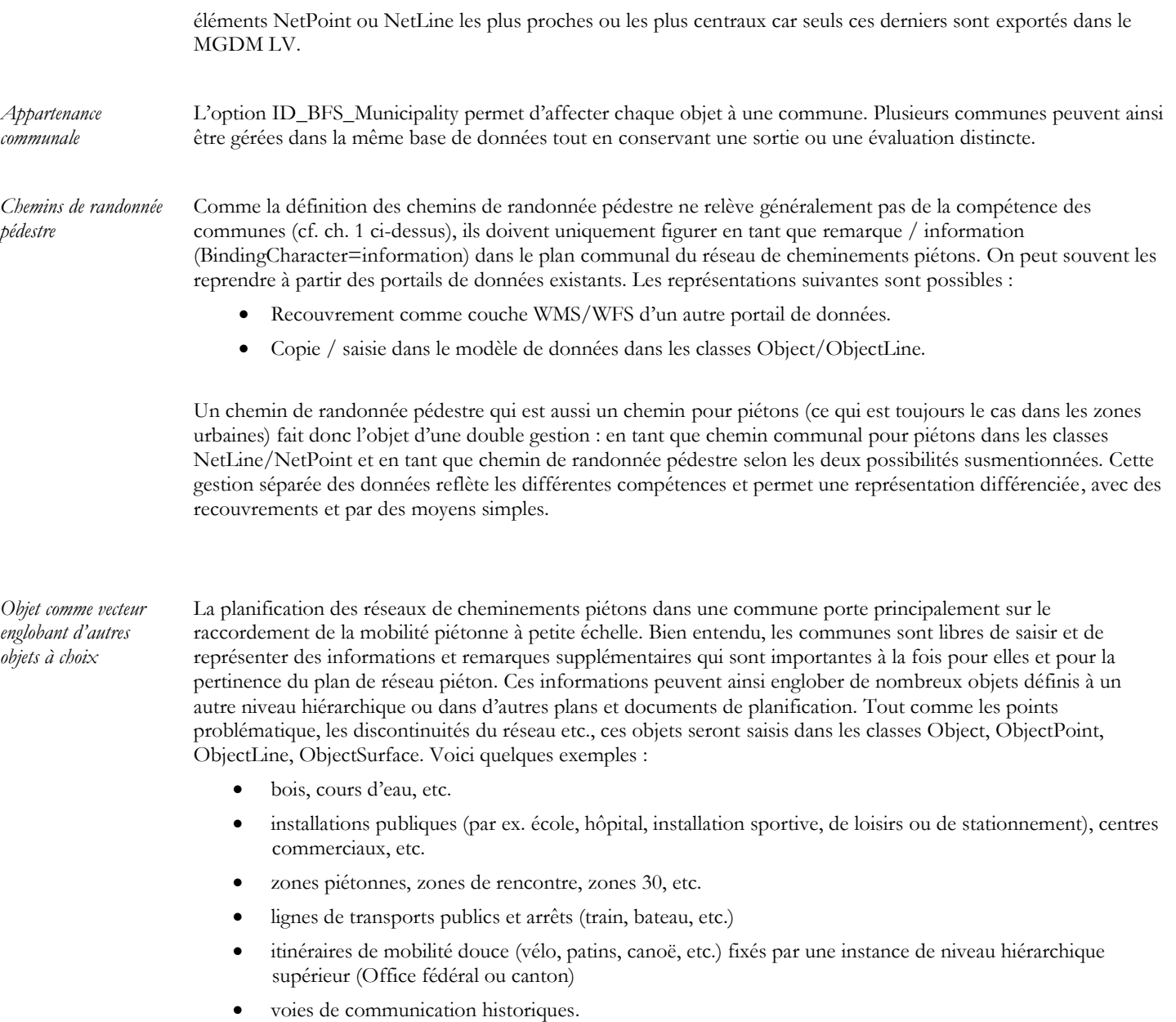

Si un objet a une origine externe (autre base de donnée ou autre fichier) et n'est donc représenté dans le présent plan de réseau de cheminements piétons que sous forme de remarque ou d'information, on utilise l'attribut BindingCharacter.

La classe ObjectType et le domaine (plage de valeurs) ObjectTypeCH permettent l'affectation flexible des types d'objet de la commune à une plage de valeurs par défaut définie au niveau fédéral.

L'attribut Responsibility indique l'instance responsable de la planification de l'objet (Confédération, canton, région, commune).